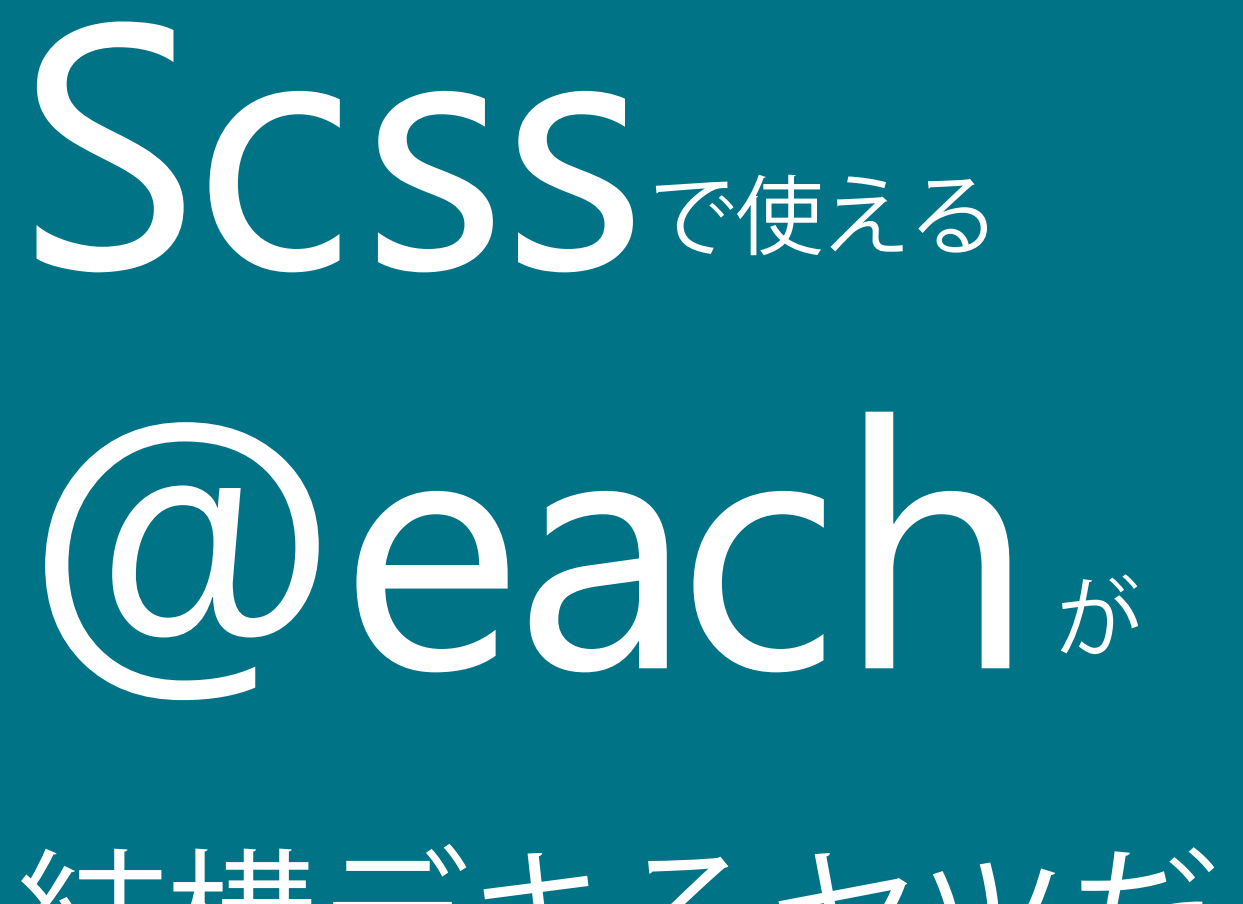

# 結構デキるヤツだった話

2016/12/02 @bozu\_is\_mine Go Noji

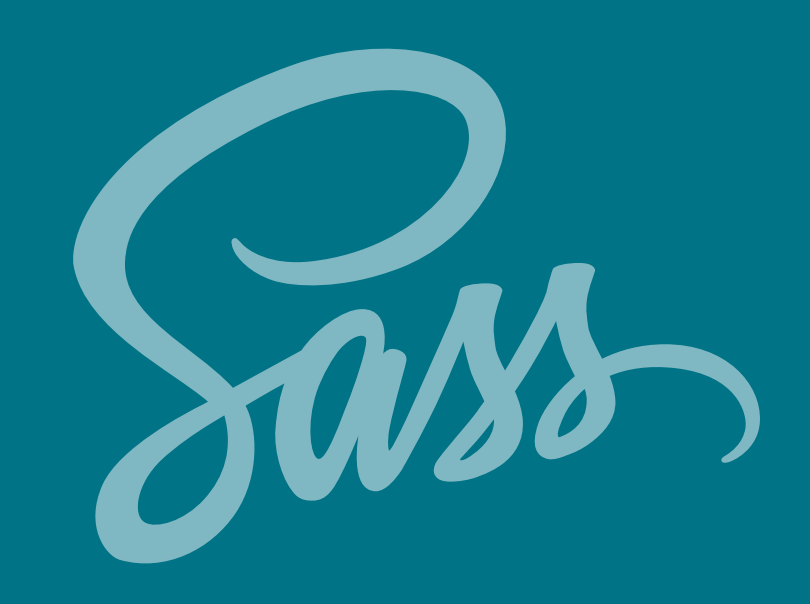

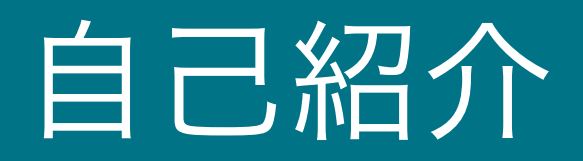

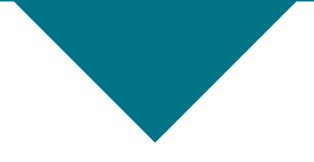

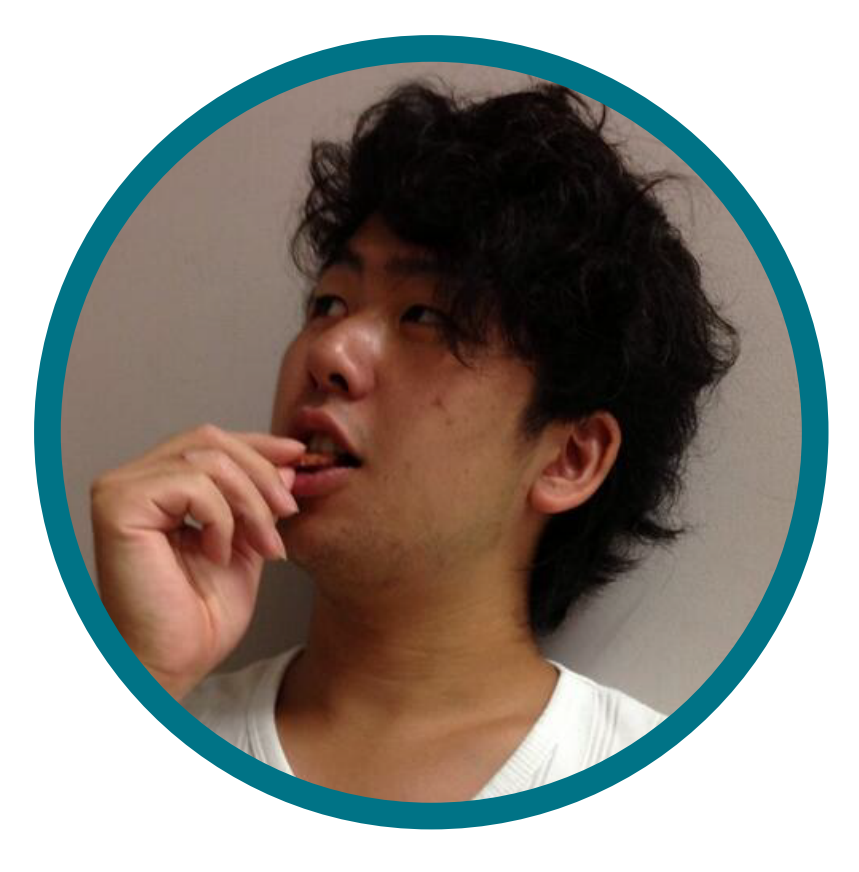

野地 剛

Comcent,inc エンジニア

フロント・バック間をうろうろしている エンジニア二年目 ドラマーだけどキーボード叩いてます

※地球に優しい 天然の地毛を使用しています Web や音楽、科学が中心のブログ http://noji.wpblog.jp/

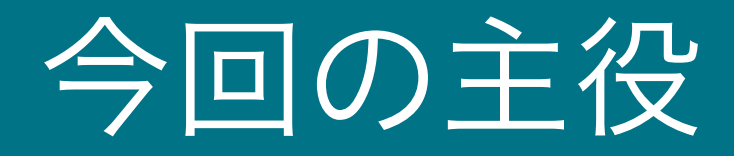

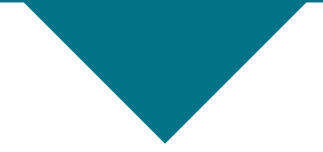

# @each

# Scss に用意されている繰り返し用 制御構文の一種 ( 他に @for や @while がある ) 配列に対して繰り返し処理ができる

## こんな時、ありません?

# 各背景に写真を入れて、 リストの 2 番目は枠線を緑に、 6 番目は青、7 番目は赤。 2 番目と 3 番目は字を大きく……

<ul class="box">

- <li class="pic1"></li>
- <li class="pic2 greenBd bigTxt"></li>
- <li class="pic3 bigTxt"></li>
- <li class="pic4"></li>
- <li class="pic5"></li>
- <li class="pic6 blueBorder"></li>
- <li class="pic7 redBorder"></li>

</ul><!-- 管理しづらいですよね……-->

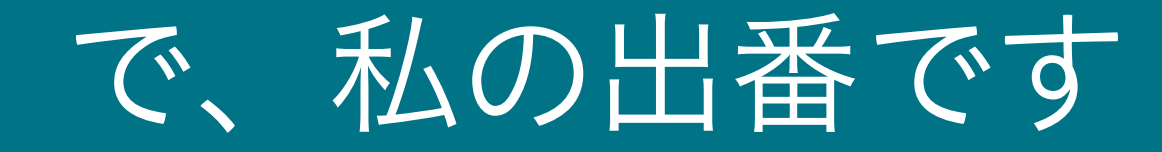

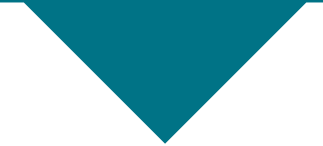

# **@each**

\$transparent: transparent; \$green: #388E3C; \$blue: #1976D2; \$red: #d32f2f; \$fontSize: 12px; \$bigFontSize: \$fontSize + 2px; \$pics: 'pic1', 'pic2', 'pic3', 'pic4'( 略 ); \$colors: \$transparent, \$green(略);

\$fontSizes: \$fontSize, \$bigFontSize(略);

.box{  $li{1}$  @each \$pic in \$pics{ \$index: index(\$pics, \$pic);  $8:$ nth-child(#{\$index}){ background-image: url(#{\$pic}.jpg); border: nth(\$colors, \$index) solid 1px; font-size: nth(\$fontSizes, \$index);

}

}

}

}

}

## @each \$pic in \$pics{

 $\left(3\text{index};\text{index}(3\text{pixels}, 3\text{pixels})\right)$  &:nth-child(#{\$index}){  $b \in B$ Spics の中に格納されている数だけ {}内の処理を 追記する。 n 回目のループ中、\$pic には \$pics の n 番目

 $\overline{ }$ が格納される。

\$index: index(\$pics, \$pic);

 $\frac{1}{2}$  and  $\frac{1}{2}$   $\frac{1}{2}$   $\frac{1}{2$  background-image: url(#{\$pic}.jpg); これで現仕19周目のルー7つ変照でさる。<sub>x);</sub> index( 要素の含まれる配列 , 要素の値 ); は要素が配列の何番目かを返す。 これで現在何周目のループか参照できる。

}

### Weach Spic in Spic  $\mathcal{I}^{\text{tr}}$  index  $\mathcal{I}^{\text{tr}}$  index  $\mathcal{I}^{\text{tr}}$  is  $\mathcal{I}^{\text{tr}}$  in  $\mathcal{I}^{\text{tr}}$  is  $\mathcal{I}^{\text{tr}}$  in  $\mathcal{I}^{\text{tr}}$  is  $\mathcal{I}^{\text{tr}}$  in  $\mathcal{I}^{\text{tr}}$  is  $\mathcal{I}^{\text{tr}}$  in  $\mathcal{I}^{\text{tr}}$  is  $\mathcal{I}^{\text{tr}}$  in 先ほど得たインデックスを nth-child に適用。

## &:nth-child(#{\$index}){

しかしそのままの \$index は値の部分にしか; 使えないので、トインターポレーション s(#{}) 1px; で補完する。e: nth(\$fontSizes, \$index);

## background-image: url(#{\$pic}.jpg);

この部分も普通に書くと \$index) solid 1px; この部分も普通に書くと url('pic1'.jpg); のように「'」がついてしまうので インターポレーション。

 &:nth-child(#{\$index}){ page: 1999) in the international control in the international control in the international control in the internatio<br>The international control in the international control in the international control in the international border: nth(\$colors, \$index) solid 1px; font-size: nth(\$fontSizes, \$index); 他の配列を参照するため nth 関数を使用。 nth(参照する配列 , 取得したいインデックス ); で他配列内の要素を取得できる。

```
// コンパイル後の css
.box li:nth\text{-}child(1) {
   background-image: url(pic1.jpg);
   border: transparent solid 1px;
   font-size: 12px;
}
.box li:nth-child(2) {
   background-image: url(pic2.jpg);
   border: #388E3C solid 1px;
   font-size: 14px;
}
(以下略)
```
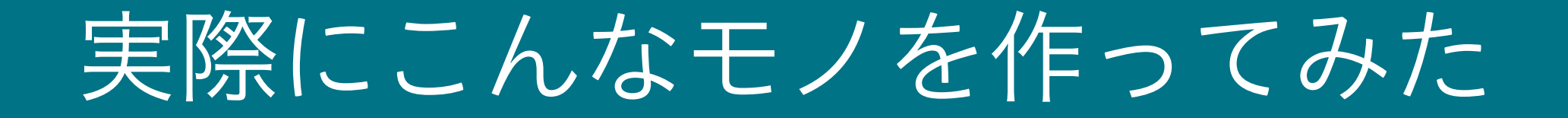

<ol class="periodic">

<li> 水素 </li>

<li> ヘリウム </li>

<li> リチウム </li>

このように元素名が並んでいる HTMLにScssでスタイルを当て、 周期表を作ってみる。

 $\langle$ ol $>$ 

//eachで周期表を作る //htmlは極力シンプルに設定 /cssの手打ちでは凄まじい労力を使うところを、JS等の配列+繰り返し処理のノリでスタイル情報を格納・格納できる

SPERCENT: 100;//パーセントのMAX値 \$COLUMN: 18; //周期表の列数 \$width: \$PERCENT / \$COLUMN;//カラムーつあたりの帽

\$nonmetallicColor: #388E3C;//非金属元素 SnoblegasColor: #FFA000;//希ガス<br>SalkalimetalColor: #303F9F;//アルカリ金属 SalkaliearthmetalColor: #7B1FA2;//アルカリ土類金属 \$transitionelementColor: #616161;//湮移元素 SbasemetalColor: #0097A7;//卑金属 \$metalloidColor: #00796B;//半金属 ShalogenColor: #d32f2f;//ハロゲン SlanthanoidColor: #5D4037;//ランタノイド SactinoidColor: #455A64;//アクチノイド

\$solidColor: #4527A0;//圖体 \$liquidColor: #1565C0;//滚体 \$gasColor: #558B2F;//氛体

#### ・元素の英語名

- ・元素の属性(border 色)
- ・元素の室温時状態(文字色)
- ・座標(x, y)
- <u>それぞれ 118 個分の情報を用意</u>

//元素の属性説明部分の文字色

\$attrs: \$alkalimetalColor, \$alkaliearthmetalColor, \$transitionelementColor, \$basemetalColor, \$metalloidColor, \$nonmetallicColor, \$halogenColor, \$noblegasColor, \$lanthanoidColor, \$actinoidColor; //元素の室温における状態説明部分の文字色

Sstates: SsolidColor, SliquidColor, SgasColor;

#### //元素記号

\$names:"H', 'He', 'Li', 'Be', 'B', 'C', 'N', 'O', 'F', 'Ne', 'Na', 'Mg', 'Al', 'Si', 'P', 'S', 'Cl', 'Ar', 'K', 'Ca', 'Sc', 'Ti', 'V', 'Cr', 'Mh', 'Fe', 'Co', 'Ni', 'Cu', 'Zn', 'Ga', 'Ge',<br>'As', 'Se', 'Br', 'Kr', 'Rb', 'Sr

#### //元素の属性情報

\$attrTables: \$nonmetallicColor, \$noblegasColor, \$alkalimetalColor, \$alkaliearthmetalColor, \$metalloidColor, \$nonmetallicColor, \$nonmetallicColor, \$nonmetallicColor, \$halogenColor, \$noblegasColor, \$alkalimetalColor, \$alkaliearthmetalColor, \$basemetalColor, \$metalloidColor, \$nonmetallicColor, \$nonmetallicColor, \$halogenColor, \$noblegasColor, \$alkalimetalColor, \$alkaliearthmetalColor, \$transitionelementColor, \$transitionelementColor, \$transitionelementColor, \$transitionelementColor, \$transitionelementColor, \$transitionelementColor, StransitionelementColor, StransitionelementColor, StransitionelementColor, StransitionelementColor, SbasemetalColor, SmetalloidColor, SmetalloidColor, SnonmetallicColor, ShalogenColor, SnoblegasColor, SalkalimetalColor, SalkaliearthmetalColor, StransitionelementColor, StransitionelementColor, StransitionelementColor, StransitionelementColor, StransitionelementColor, StransitionelementColor, StransitionelementColor, StransitionelementColor, StransitionelementColor, StransitionelementColor, SbasemetalColor, SbasemetalColor, SmetalloidColor, SmetalloidColor, ShalogenColor, SnoblegasColor, SalkalimetalColor, SalkaliearthmetalColor, SlanthanoidColor, SlanthanoidColor, SlanthanoidColor, SlanthanoidColor, SlanthanoidColor, SlanthanoidColor, SlanthanoidColor, SlanthanoidColor, Slan SlanthanoidColor, SlanthanoidColor, SlanthanoidColor, SlanthanoidColor, SlanthanoidColor, SlanthanoidColor, SlanthanoidColor, SlanthanoidColor, SlanthanoidColor, StransitionelementColor, \$transitionelementColor, \$transitionelementColor, \$transitionelementColor, \$transitionelementColor, \$transitionelementColor, \$transitionelementColor, \$transitionelementColor, \$transitionelementColor, StransitionelementColor, SbasemetalColor, SbasemetalColor, SbasemetalColor, SmetalloidColor, ShalogenColor, SnoblegasColor, SalkalimetalColor, SalkaliearthmetalColor, SactinoidColor, SactinoidColor, SactinoidColor, Sactino \$actinoidColor, \$actinoidColor, \$transitionelementColor, \$transitionelementColor, \$transitionelementColor, \$transitionelementColor, \$transitionelementColor, \$transitionelementColor, \$transitionelementColor, \$transitionelementColor, \$transitionelementColor, \$basemetalColor, \$basemetalColor, \$basemetalColor, \$basemetalColor, \$halogenColor, \$noblegasColor;

#### //元素の宝温における状態情報

\$stateTables: \$gasColor, \$gasColor, \$solidColor, \$solidColor, \$solidColor, \$solidColor, \$gasColor, \$gasColor, \$gasColor, \$solidColor, \$solidColor, \$solidColor, \$solidColor, \$solidColor, \$solidColor, \$solidColor, \$solidColo \$solidColor, \$solidColor, \$gasColor, \$gasColor, \$solidColor, \$solidColor, \$solidColor, \$solidColor, \$solidColor, \$solidColor, \$solidColor, \$solidColor, \$solidColor, \$solidColor, \$solidColor, \$solidColor, \$solidColor, \$soli SsolidColor, SsolidColor, SsolidColor, SsolidColor, SsolidColor, SliquidColor, SgasColor, SsolidColor, SsolidColor, SsolidColor, SsolidColor, SsolidColor, SsolidColor, SsolidColor, SsolidColor, SsolidColor, SsolidColor, Ss SsolidColor, SsolidColor, SsolidColor, SsolidColor, SsolidColor, SsolidColor, SsolidColor, SsolidColor, SgasColor, SsolidColor, SsolidColor, SsolidColor, SsolidColor, SsolidColor, SsolidColor, SsolidColor, SsolidColor, Sso SsolidColor, SsolidColor, SsolidColor, SsolidColor, SsolidColor, SliquidColor, SsolidColor, SsolidColor, SsolidColor, SsolidColor, SsolidColor, SsolidColor, SsolidColor, SsolidColor, SsolidColor, SsolidColor, SsolidColor, \$solidColor, \$solidColor, \$solidColor, \$solidColor, \$solidColor, \$solidColor, \$solidColor, \$solidColor, \$solidColor, \$solidColor, \$solidColor, \$solidColor, \$solidColor, \$solidColor, \$solidColor, \$solidColor, \$solidColor, SsolidColor, SsolidColor, SsolidColor;

#### //元素の列番号(ランタノイド・アクチノイドは便宜上の番号)

\$xs: 1, 18, 1, 2, 13, 14, 15, 16, 17, 18, 1, 2, 13, 14, 15, 16, 17, 18, 1, 2, 3, 4, 5, 6, 7, 8, 9, 10, 11, 12, 13, 14, 15, 16, 17, 18, 1, 2, 3, 4, 5, 6, 7, 8, 9, 10, 11, 12, 13, 14, 15, 16, 8, 9, 10, 11, 12, 13, 14, 15, 16, 17, 18;

#### //元楽の行番号(ランタノイドは9、アクチノイドは10を便宜的に設定)

\$ys: 1, 1, 2, 2, 2, 2, 2, 2, 2, 2, 3, 3, 3, 3, 3, 3, 3, 3, 

```
2985 > periodic li:nth-child(110):after {
                                                    D.
2997 +.periodic li:nth-child(111) {
                                          \cdots.periodic li:nth-child(111):before {
3005 \blacktriangleright. . . . 3
3011.periodic li:nth-child(111):after {
                                                 \cdots.periodic li:nth-child(112) \{. . . . 3
3023 \blacktriangleright\textsf{periodic}\texttt{ lif.}nth-child\texttt{(112)}:\textsf{before}\texttt{ } \{\textcolor{red}{\cdots}\}3031 +3037 +periodic li:nth-child(112):after {|
         periodic li:nth-child(113) { \cdots }
3049 \blacktriangleright.periodic \text{li:nth-child}(113):before {
3057 +n }
3063 ▶
       .periodic li:nth-child(113):after {
                                                    - P
3075 +.periodic li:nth-child(114) \{\cdots\}.periodic li:nth-child(114):before {
3083 ▶
                                                  \cdots }
3089 ▶
       .periodic li:nth-child(114):after {
                                                 . . . . 3
       .periodic li:nth-child(115) {|3101 \blacktriangleright\cdots }
         periodic li:nth-child(115):before {
3109 \blacktriangleright3115 +.periodic li:nth-child(115):after {
       .periodic li:nth-child(116) {
3127 +\cdots.periodic li:nth-child(116):before {
3135 +n }
3141.periodic \text{li:nth-child}(116):after {
                                                    - 1
       .periodic li:nth-child(117) \{ \cdots \}3153 +.periodic li:nth-child(117):before \{\cdots\}3161periodic li:nth-child(117):after { \cdots }
31673179 *left: 94.44444%;
3180
3181
         margin-top: 33.33333%;
3182
         color: #4527A0;
         border-bottom: #FFA000 solid 6px;
3183
         border-left: transparent solid 15px;
3184
         border-right: transparent solid 15px;
3185
3186
        periodic li:nth-child(118):before {
3187.7content: "118";
3188
3189
         display: block;
3190
         margin-top: 30%;
         font-size: 12px;
3191
3192
3193.periodic l:nth-child(118):after {
3194
         content: "Uuo";
         display: block;
3195
3196
         width: 90%;
3197
         height: 0;
3198
         padding-bottom: 40%;
3199
         position: absolute;
         margin-top: 30%;
3200
         left: 5%,
3201
3202
         font-size: 24px;
         font-weight: 700;
3203
3204
       В
```
# できた

## ※HTMLはただの <ol> & <li> です

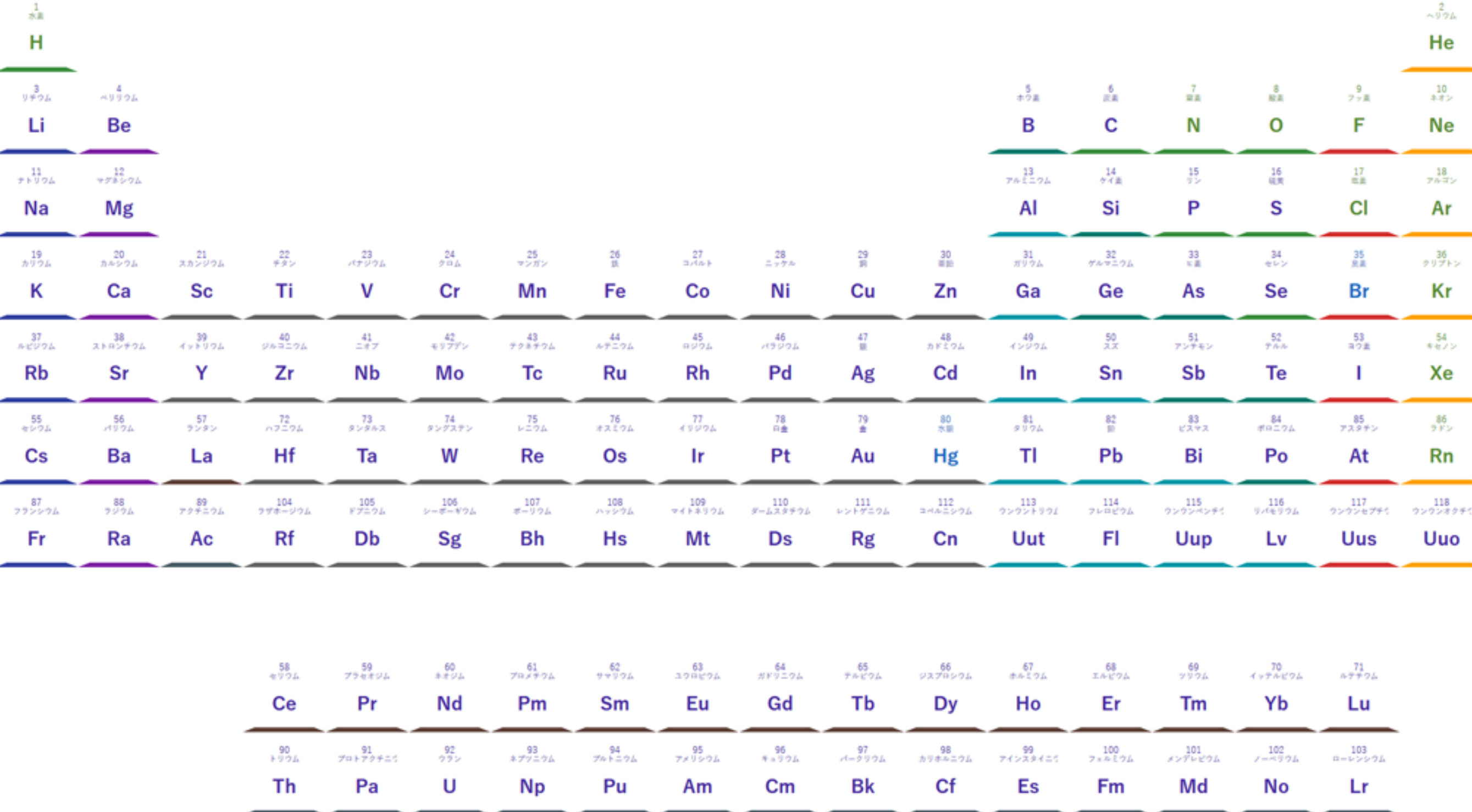

![](_page_18_Picture_0.jpeg)

![](_page_18_Picture_1.jpeg)

## @each は結構デキるヤツ

- ・複雑なリストがある静的ページに最適
- ・一度書いてしまえば修正が楽
- ・コンパイルが成功すると気持ちいい

## ありがとうございました!

![](_page_19_Picture_1.jpeg)

今回の周期表のコード&Web ページ

https://github.com/Go-Noji/Scss-each\_periodicTable https://go-noji.github.io/Scss-each\_periodicTable/

お蔵入り each デモコード&Web ページ

https://github.com/Go-Noji/Scss-each\_aPsedou https://go-noji.github.io/Scss-each\_aPsedou/ https://github.com/Go-Noji/Scss-each\_classImg https://go-noji.github.io/Scss-each\_classImg/ https://github.com/Go-Noji/Scss-each\_pref https://go-noji.github.io/Scss-each\_pref/